## **Hodnocení hesel ve**

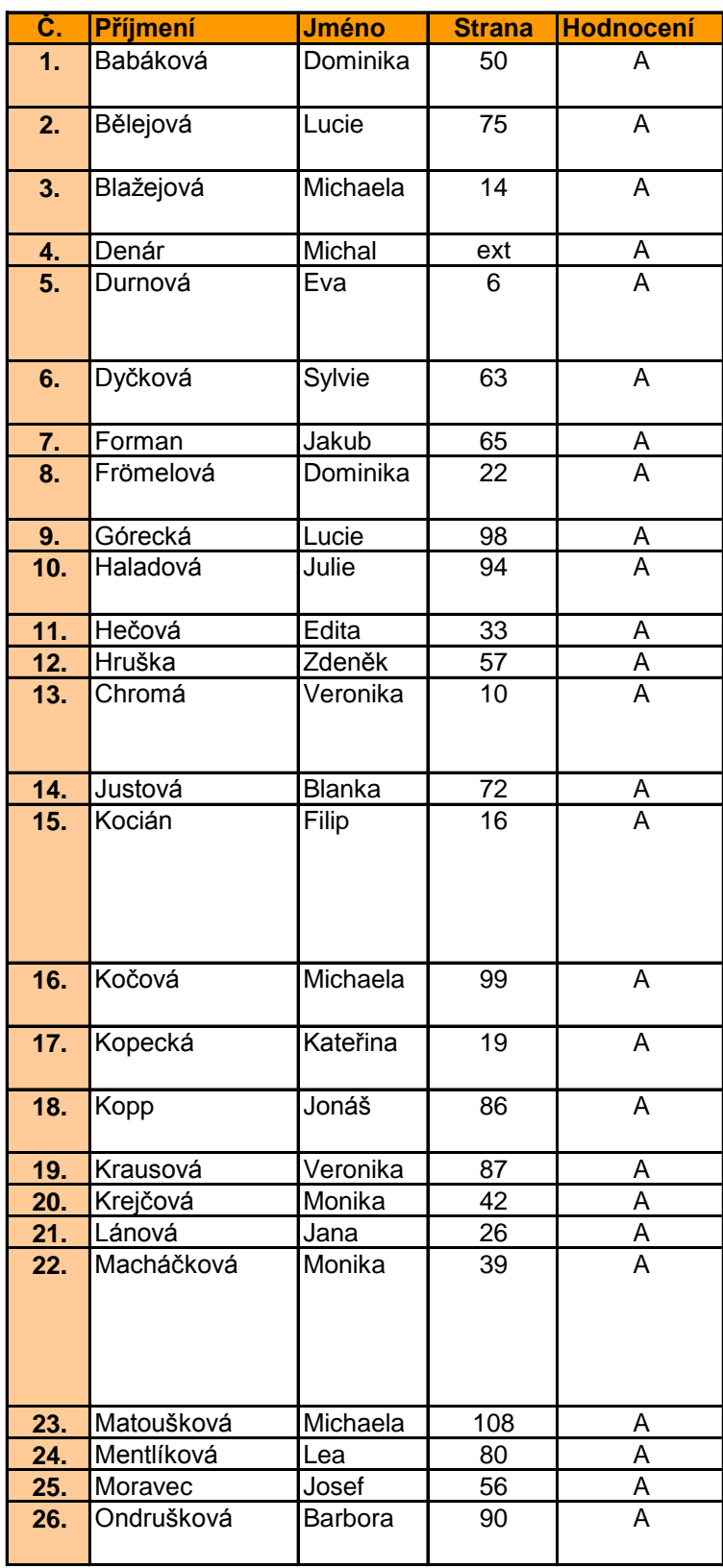

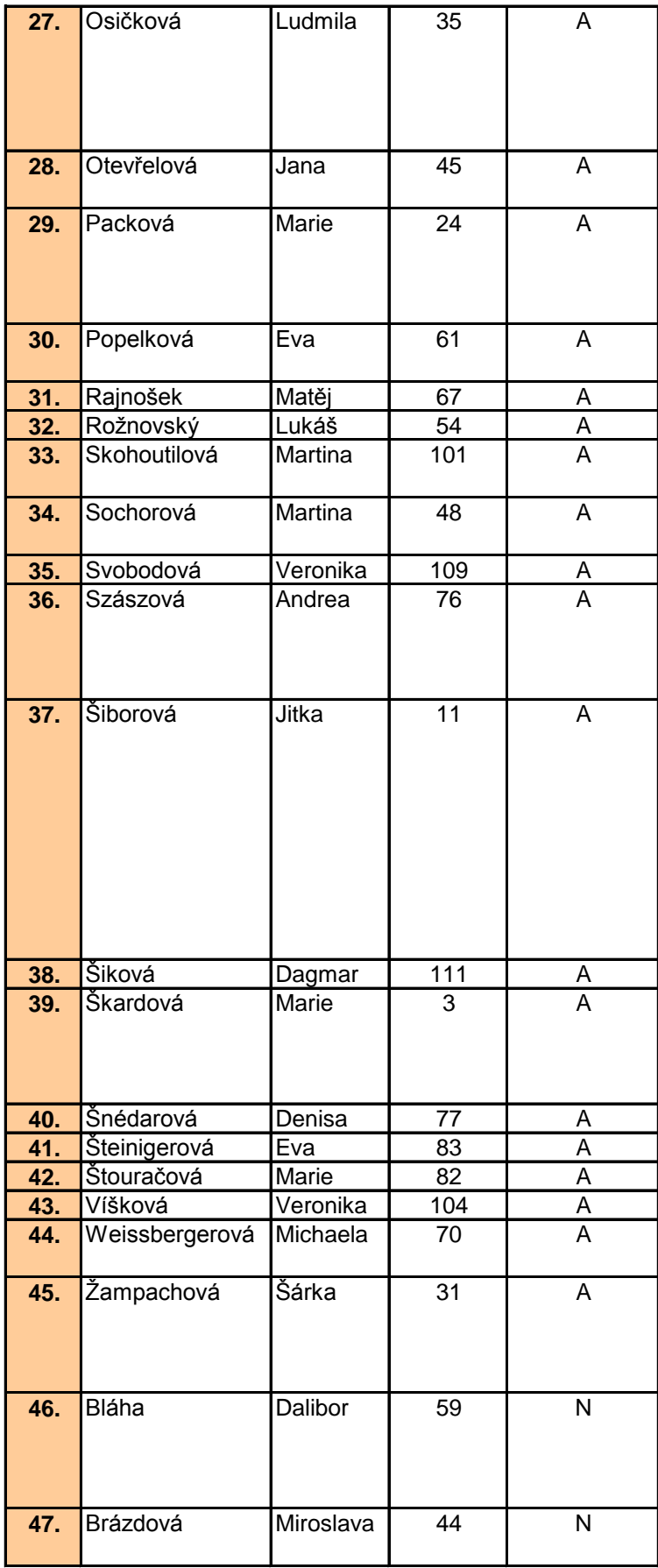

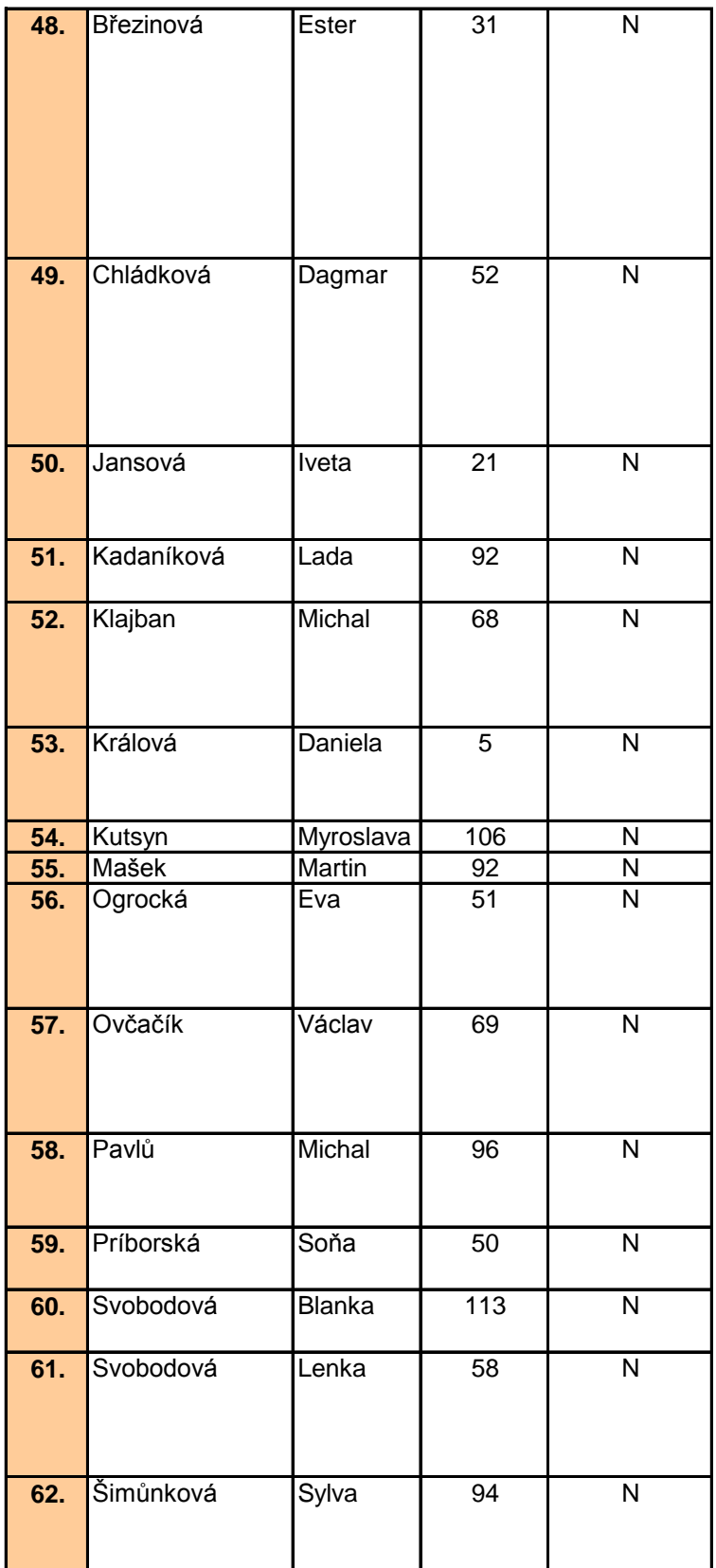

**Aktualizováno: 3.2.2012 v 11:00**

## **e Wikipedii do předmětu EIZ (podzim 2011)**

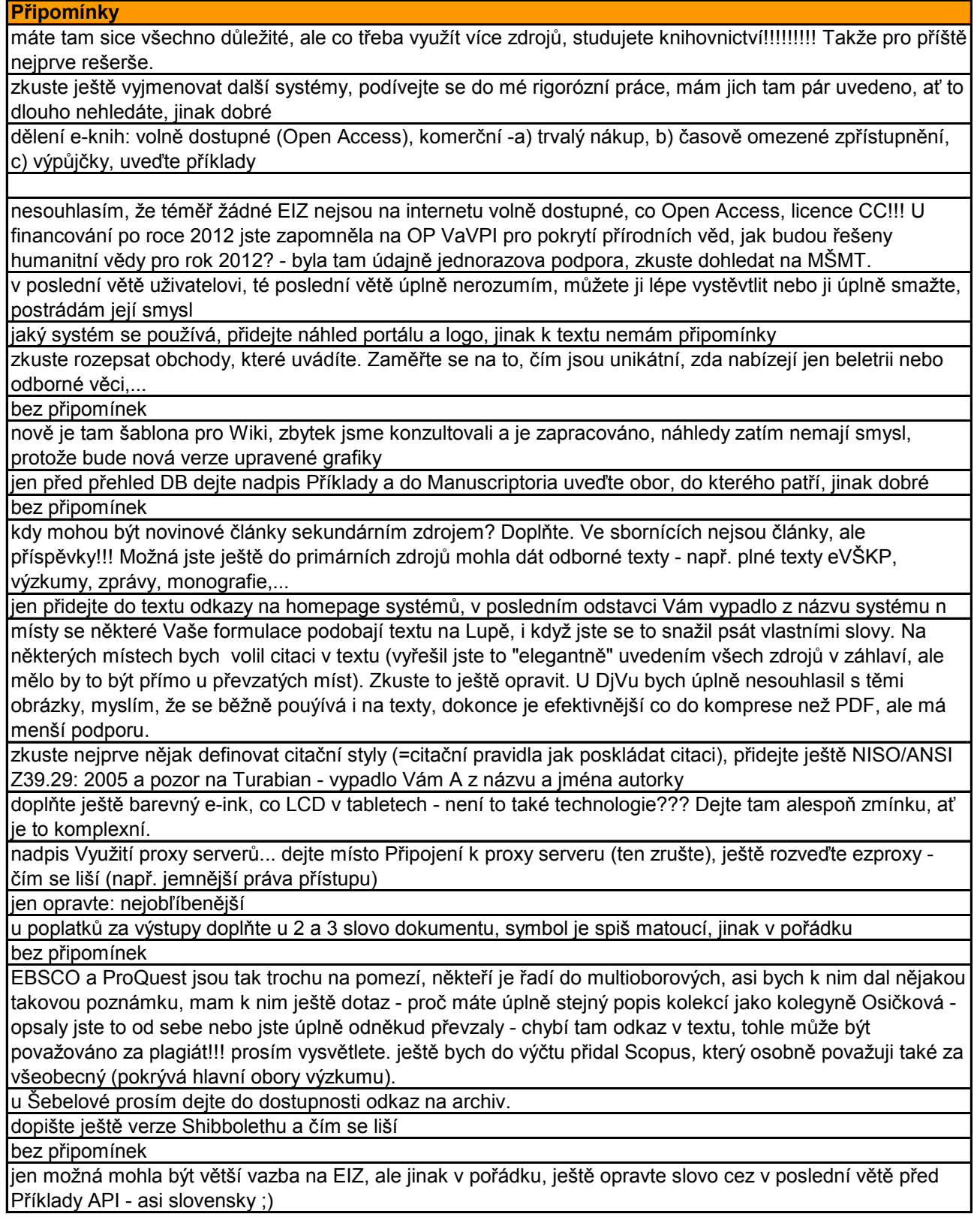

definici DB oddělejte, je na to samostatný příspěvek, EBSCO a ProQuest asi nejsou uplně typické příklady, protože jsou na pomezí, někteří je řadí do všeobecných, asi bych je oddělal, mam k nim ale dotaz - proč máte úplně stejný popis kolekcí jako kolegyně Macháčková - opsaly jste to od sebe nebo jste úplně odněkud převzaly - chybí tam odkaz v textu, tohle může být považováno za plagiát!!! prosím vysvětlete. ostatní zdroje nechejte.

v charakteristice máte při výměně informací (resp. obchodu) - ten obchod bych asi oddělal, píšete o EIZ, je to myslím ještě někde, jinak dobré

spíše drobnosti, hovorové výrazy - ty musíš mít též, rozuměj nejsem z USA, čárky... Hned v úvodní větě oddělejte letos a dejte v roce 2011, jaký obsah knihovny půjčují - volný, komerční, jak je ošetřeno, co trvale zakoupené, jak se zpřístupňují (Gale, ebrary,...) - lze je vypůjčit, jak??? k regulérnímu půjčování současné beletrie - dejte spíš literatury, protože snaha je zpřístupňovat i odborné texty,

jaký systém SK ČR používá? Od roku 2007 se nic nestalo? Co zkusit jiné zdroje? Kdo jej spravuje, kdo do něj přispívá svými záznamy? Stačí odkaz na seznam členů.

Knihovna PřF MU je Ústřední knihovna, možná ještě doplňte náhled systému

v poslední větě není před že čárka, možná doplňte náhledy systému

u posledních tří zákonů přidejte vysvětlení a odkazy, u příkladů zdrojů dat dejte alespoň jednu větičku, co to je - rejstřík, DB,...

jen u Migrace máte: může tref name="BARTOŠEK"> a u Emulace špatný tvar digitální dokument: která přestavují původní digitálního dokumentu. Jsou to drobnosti, jinek dobré.Kvalitní zdroje.

3. etapu rozveďte - např. jak má vypadat formální úprava (je na to nějaký předpis???)

nevím, jestli je Vám úplně jasné, že velké indexy se od metavyhůedávačů liší právě vlastní DB, naindexují externí zdroje do vlastní DB a pak už vyhledávání probíhá u nich s prolinkem na původní zdroj, mpžná je to jen formulací, ale občas mi to z textu není jasné, je to hlavně v prvním odstavci, titulek výhody a nevýhody dejte až k poslednímu odstavci, kterého se týká.

hodně přebíráte informace, ale vůbec necitujete vtextu, doplňte!!! U Adobe DRM Vám stačí jakýkoliv HW nebo SW, který tuto technologii podporuje, nemusí to být pouze Adobe čtečka pro e-knihy!!! Opravte. Když už mluvíte o digital born (použijte i textu), tak jste mohla uvést nějaký SW na tvorbu e-knih. Zkuste se podívat, doplňte. U nevýhod mýte výčet zařízení, které je potřeba ke čtení. dejte tam HW nebo SW a do závorky uveďte např. a napište tam zařízení. Musí tam být reklama na Alzu? Je to proti pravidlum Wiki propagace jednoho komerčního subjektu. Existují i webové stránky s přehledy čteček. Zkuste dohledat a opravit odkaz. Nejznamnější druhy DRM již jsou prolomena. DRM je stále žádané od vydavatelů, ale neperspektivní pro uživatele. Trochu text upravte v tomto duchu. Místo sehnat dejte získat (pozor na hovorové výrazy), slovosled či odešel na - či nám odešel.

bez připomínek

do výhod přidejte ještě výhody a nevýhody elektrinických dokumentů - např. přístup 24/7, nezávislost na místě, možnost stažení, tisku, bylo to v jedné přednášce nebo to určitě najdete na internetu, zkuste jednotlivé výhody rozepsat, typy EIZ rozdělte jen na primarní, sekundární a terciální, dejte k nim typické příklady, na vysvětlení typů odkažte (je zpracováno jiným studentem)

chválím za video, v pořádku

bez připomínek

zkuste ještě přidat náhled systému a případně odkaz na domovskou stránku producenta/produktu velmi dobré, chválím za zdroje

zkuste ještě přidat náhledy rozhraní a případně i odkazy na nějaké podařené návody, ve věte ale je to velmi náročné a nevyužívá se - dejte na čas nebo z důvodu dlouhé odezvy a zatěžování systému, jinak v pořádku v ad b) nesouhlasím s tím, že online zpravodajství je ekvivalentem tištěných verzí deníků, mají i přesnou kopii, ale ta je placená a v PDF, možná špatná formulace. Doplňte ještě e-časopisy ve volně dostupných zdrojíchj a možná bych zmínil e-časopisy v režimu Open Access a vydávaných pod různými volnými licencemi (např. CC) + příklady

SKAT je spíše souborný katalog sdružení nebo skupiny institucí, v žádném případě nepokrývá celé spektrum knihoven, JIB už je spíše brána, VPK pojmenujte spíše takto: Souborný katalog časopisů Virtuální polytechnické knihovny, VPK jako taková je spíše služba, co zahraniční? přídejte alespoň odkaz na seznamy zahraničních SK,

jen doplňte nějaké příklady DK a SW pro tvorbu DK, stačí přehled s URL na domovskou stránku, pozor na překlepy - zabývávájí a čárky - první odstavec chybí čárka mezi knihoven, si. Jinak nemám připomínek

myslím, že šlo mírně o nepochopení tématu, název mohl být spíše odborné licencované databáze, definice je to hodně obecná, zkuste najít nějakou vhodnější, která lépe vystihuje DB používané pro potřeby zpčístupňování EIZ, numerická data nepatří do textových - máte je jako součást faktografických a poté samostatně??? licencované mohou být i volně dostupné - mohou mít třeba licenci CC, nechejte tam jen ty komerční a nějak rozveďte popis (např. volné jsou přístupné zdarma a komerční se platí), dělení dle obsahu doplňte popis nebo odkažte - jiný student to již zpracovával, dle technologií oddělte, týká se obecného návrhu DB ne EIZ, přidejte výhody a případně i nevýhody (většinou budou stejné jako u elektronického prostředí/dokumentů), mezi rokem a datem citování v citacích není tečka, názvy nejsou kurzívou

máte úplně stejné téma jako kolegyně Orgocká, vaše zpracováni se mi ale moc nelíbí a musela byste ho stejně dělat znovu, proto se zaměřte na přehled existujícíh katalogů (systémů), stačí mi nějaký přehled a krátká charakteristika - čím se liší od konkurence. Klidně přidejte i náhledy, klidně běžte po linii generací katalogů, určitě si v nich zkuste vyhledávat, můžete použít i recence, ať to není jen převzato ze stránek distributorů, do názvu dejte místo charakteristika přehled katalogů, katalogy 3. generace už někdo z Vašich kolegů zpracovával, tak tam jen odkažte

máte psát o čtečkách, jedna část je zbytečně věnována e-inku (píše o ní kolegyně jinde, odkažte na ni), možná napište příklady aktuálních čteček na trhu, uveďte seznam stránek, kde se dají najít recenze na ně (nekomerční)

platba je možná pro jednotlivce, ale nabízejí i variantu pro instituce, doplňte. Zkuste ještě přidat, jakým způsobem lze importovat články z databází do Refworks. Přidejte i nějaký náhled systému.

Vaše typy dokumentů nejsou úplně jednoznačné, bibliografie, sborníky, slovníky i DB lze spíše chápat jako sekundární zdroje, typicky by sem spadaly nějaká bibliografie bibliografií, různé seznamy seznamů apod. I ve Vašich zdrojích je to takto zmíněno. Zkusil jste nějaký výkladový slovník knihovnictví a informační vědy. Uveďte nějaké konkrétní příklady, aby to bylo jasné.

chybí vám všeobecné/univerzální DB v b), u typů to znovu promyslete, podle mě tam pletete vice hledisek volně dostupné vs komerční a pak třeba DL, oborove brany, DB eknih a článkové DB,..., u f) Vam chybí abstraktové/anotační

překlep bilogii - druhý odstavec, Nevýhody tam jsou naznačeny, zkuste ještě doplnit výhody. Jinak dobré. přidejte popis, jak to funguje

měla jste se zapsat až pod charakteristiku, takto máte úplně stejné téma jako kolegyně Chládková, nicméne máte to lepší, proto jen rozepište druhy katalogů dle typu řazení (charakteristika) a před svůj text si dejte nadpsi charakteristika, proč vycházíte pouze z jednoho zdroje!!! Téma by si zasloužilo rešerši!!! Jste na knihovnictví.

popis fungování zkuste popsat vlastními slovy - např. co je to kontextově citlivé linkování ;) Píšete to pro jiné studenty. U institucí používající SFX by stačil jen odkaz na nějaký seznam. Stejně to není vyčerpávající a může se to měnit. Doplňte nějaké náhledy a třeba odkazy na ukázky, návody, aby to bylo čtenáři hned jasné. Zkuste použít i nějaké další zdroje (např. zahraniční)

zkuste přidat ještě výhody a nevýhody jednotlivých systémů nebo alespoň napište, čím jsou unikátní, co nabízejí specifického, hodně je tam vidět ten Šimral! Zkuste si třeba systémy i vyzkoušet (některé myslím mají nějaký trial), přidejte náhledy nebo nějaké odkazy na návody apod.

dobré, co vybrat něco, co ještě nebylo zpracováno ;) nebo je to Tvůj výtvor??? pokud ano, tak změním hodnocení.

zkuste ještě doplnit, jak lze pracovat s výsledky vyhledávání, protože je to také součástí procesu vyhledávání (řazení, fasety,...)

opravdu není ţádný celosvětový katalog? Ja znám minimálně jeden, který byste měla znát také ;) vyhledejte a doplňte. Třeba narazíte na další zdroje, které pak budete moci použít při rozpracování hesla. Ješzě rozepište funkce. MVS a koordinace nákupu nejsou jediné důvody jejich existence. Zkuste hledat i v zahraničních zdrojích. Místo podmiňují dejte umožňují efektivní,

text je z poloviny převzatý ze Šimrala a z druhé vlastně také. Zkuste najít nějaké další zdroje a článek rozveďte. Nemají i demo nebo trial? Zkuste vyzkouset. Vy jste se vůbec nedívala na stránky producenta a produktu? Přidejte náhledy.